# **ÍNDICES NDVI, NDWI E NDBI COMO FERRAMENTAS AO MAPEAMENTO TEMÁTICO DO ENTORNO DA LAGOA OLHO D'ÁGUA, EM JABOATÃO DOS GUARARAPES-PE**

ALBINO FERREIRA DE FRANÇA

JOÃO RODRIGUES TAVARES JUNIOR.

JÚLIO CÉSAR COTRIM MOREIRA FILHO<sup>2</sup>

Universidade Federal de Pernambuco - UFPE Centro de Tecnologia e Geociências - CTG Departamento de Engenharia Cartográfica, Recife, PE {albinoffranca, joaoufpe, jjccccmmff}@gmail.com Programa de Pós-Graduação em Ciências Geodésicas e Tecnologias da Geoinformação<sup>2</sup>

RESUMO **-** O presente artigo apresenta o uso dos índices radiométricos NDVI (*Normalized Difference Vegetation Index*), NDWI (*Normalized Difference Water Index*) e NDBI (*Normalized Difference Built-up Index*) para LANDSAT-5. Na área de estudo está contida a Lagoa Olho D'água, Jaboatão dos Guararapes-PE, e seu entorno. Na metodologia inerente ao trabalho, aplicou-se técnicas de uso do modelo de cores IHS como ferramentas à detecção de nuvens, bem como a utilização da faixa do espectro eletromagnético relativa ao infravermelho próximo para o mapeamento de corpos d'água. Como resultado final, obteve-se uma base de dados confiável, na escala de 1:150000 (compatível com a resolução espacial da imagem LANDSAT-5), em SIRGAS 2000.

ABSTRACT - This paper shows about the use of radiometric indices NDVI (Normalized Difference Vegetation Index), NDWI (Normalized Difference Water Index) and NDBI (Normalized Difference Built-up Index) for LANDSAT-5. In the study's area is contained Lagoa Olho D'água, Jaboatão Guararapes-PE, and around areas. In the methodology of the work, we applied the techniques for using HSI color model as tools for the detection of clouds, and the use of range of the electromagnetic spectrum on the near infrared to the mapping of water bodies. As a final result, we obtained a reliable database on a scale of 1:150000 (compatible with the spatial resolution of Landsat-5) in SIRGAS 2000.

## **1 INTRODUÇÃO**

A aplicação de índices NDVI, NDWI e NDBI fornecem parâmetros capazes de detectar e separar alvos compostos de materiais diferentes como água, edificações, vegetação e solo exposto. No entorno da Lagoa Olho d'água, Jaboatão dos Guararapes-PE, uma grande diversidade de alvos misturados em ambiente aquático e terrestre, proporciona um problema para testar a discriminação a cobertura vegetal, edificações e solo exposto. A composição de bandas 5-4-3 do TM LANDSAT-5, associadas aos canais RGB, permite visualizar alvos em terras emersas com cores tipicamente reconhecidas pela visão humana, enquanto a composição pode revelar alvos submersos e sedimentos em suspensão. Este artigo mostra experimentos de classificação de alvos associando cada índice físico a um canal do sistema RGB comparados com a classificação automática K-médias, e uma transformação RGB→IHS para detectar nuvens que se confundiam com a massa de água da Lagoa Olho d'Água.

O presente trabalho possui como objetivo a demonstração do uso dos índices radiométricos NDVI, NDWI e NDBI na geração de resultados que possibilitem a aplicação de técnicas de classificação de pixels, bem como abordar métodos de resolução de problemas encontrados nessas técnicas, tais como o uso do modelo de cores IHS para detecção de nuvens e o uso da faixa espectral do infravermelho próximo para encontrar corpos d'água. Partindo de todos esses pressupostos, foi capaz de se gerar uma base de dados confiável e compatível com a escala determinada para o mapeamento, dando subsídios necessários à aplicação desses produtos em pesquisas científicas das mais diversas áreas do conhecimento.

# **2 ÁREA DE ESTUDO**

A área de estudo do presente trabalho (Figura 1) abrange uma região na qual estão inseridas áreas contidas nos municípios de Recife, Jaboatão dos Guararapes e Cabo de Santo Agostinho, todos do Estado de Pernambuco. O polígono envolvente da área de estudo tem limites descritos na Tabela 1, no sistema geodésico de referência SIRGAS 2000. Porém, será dado foco espacial à região do entorno da Lagoa Olho d'Água.

Tabela 1 – Coordenadas em graus decimais da área de estudo, no Sistema Geodésico de Referência SIRGAS 2000.

| Meridiano oeste | <b>Meridiano</b> leste | Paralelo norte      | Paralelo sul |  |
|-----------------|------------------------|---------------------|--------------|--|
| 35.025384 °     | -34,865575 °           | 075450 °<br>$-0.01$ | 2006269      |  |

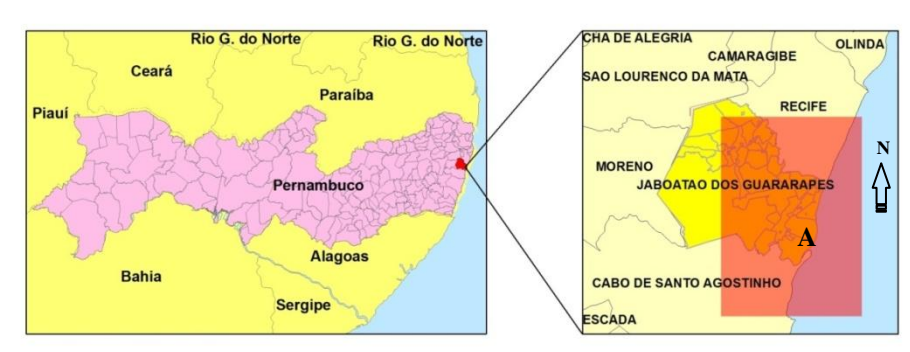

Figura 1 – Localização da área "A" de estudo do presente trabalho.

A Lagoa Olho D'água, por sua vez, é a principal lagoa natural na costa de Pernambuco, sendo uma das maiores lagoas contidas em zonas urbanas do Brasil. Localizada no município de Jaboatão dos Guararapes/PE, Região Metropolitana do Recife, abrangendo densidades populacionais dos bairros de Piedade, Candeias e Barra de Jangada, todos do mesmo município, a lagoa possui um espelho d'água de aproximadamente 3,75 Km<sup>2</sup>. Segundo Macedo (2010), a lagoa está distante aproximadamente 2,4 km do litoral, desde o ponto da sua margem leste mais próximo do litoral, e correspondente a um sistema lagunar extremamente raso de várias lagoas menores, formando a micro-bacia do Rio Jaboatão e dos canais artificiais principais (Canal de Setúbal e Canal Olho D'água, que possui saída para o Rio Jaboatão). Macedo (2010) diz ainda que há no entorno da lagoa áreas com solos arenosos e argilosos, onde a vegetação de restinga foi quase toda retirada, possuindo hoje uma cobertura vegetal composta de vários tipos de árvores, arbustos e vegetação rasteira.

# **3 FUNDAMENTAÇÃO TEÓRICA**

#### **3.2 Índices radiométricos**

Índices radiométricos são medidas radiométricas capazes de identificar em imagens digitais a abundância relativa e a atividade de determinados tipos de informações, tais como áreas edificadas, cobertura vegetal, áreas inundadas, área foliar, entre outros. A seguir uma breve explanação acerca dos índices radiométricos utilizados na presente execução. São eles: NDVI, NDWI e NDBI. A Tabela 2 mostra uma síntese das aplicações dos índices físicos, sistema sensor, bandas espectrais, precisão temática e escala nominal. Observa-se na Tabela 2 os bons índices de precisão obtidos com o sensor TM e escala nominal de 1:150000.

| <b>Bono mureo de precisão obtidos com o sensor fin e coedia nominar de 1.150000;</b> |               |               |                  |                  |          |  |
|--------------------------------------------------------------------------------------|---------------|---------------|------------------|------------------|----------|--|
| Autor                                                                                | <b>Sensor</b> | <b>Bandas</b> | <b>Técnica</b>   | Precisão         | Escala   |  |
| Zha, Gao e Ni (2003)                                                                 | TM            | 3, 4, 5       | NDVI, NDBI,      | 92,6% para o     | 1:150000 |  |
|                                                                                      |               |               | Classif. Superv. | <b>NDBI</b>      |          |  |
|                                                                                      |               |               | Maxver           |                  |          |  |
| Jianjun et al. $(2005)$                                                              | TM, ETM       | 3, 4, 5       | NDBI, Classif.   | 98,96% e 78,75%, | 1:150000 |  |
|                                                                                      |               |               | Superv. Maxver   | Maxver e NDBI    |          |  |
| Chen et al. (2006)                                                                   | TM, ETM       | 7 bandas      | NDVI, NDWI,      | 92,19% e 87,04%, | 1:150000 |  |
|                                                                                      |               |               | NDBI, NDBal      | Global e Área    |          |  |
|                                                                                      |               |               |                  | construída       |          |  |
| Qian, Zhou e Hou (2007)                                                              | $ETM+$        | 6 bandas      | NDBI, Maxver,    | Insuficiente,    | 1:150000 |  |

Tabela 2 – Bons índices de precisão obtidos com o sensor TM e escala nominal de 1:150000.

*IV Simpósio Brasileiro de Ciências Geodésicas e Tecnologias da Geoinformação Recife - PE, 06- 09 de Maio de 2012*

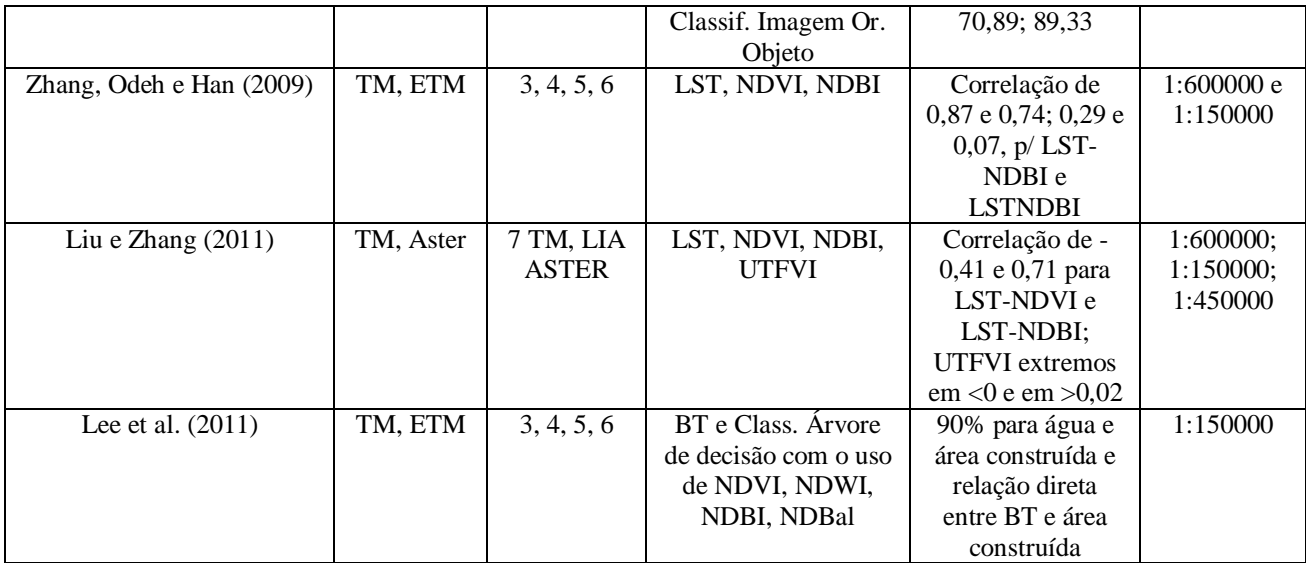

O NDVI (*Normalized Difference Vegetation Index*) é um índice de vegetação utilizado para destacar este alvo. Como vantagem tem-se a redução de muitas formas e ruídos (diferenças de iluminação, sombras de nuvens, algumas atenuações atmosféricas, algumas variações topográficas) presentes em múltiplas bandas de múltiplas datas. Na Equação 1, para ρ<sub>ivp</sub> tem-se a refletância no infravermelho próximo, e ρ<sub>verm</sub> a refletância no vermelho.

$$
NDVI = (\rho_{ivp} - \rho_{vm}) / (\rho_{ivp} + \rho_{vm}).
$$
\n(1)

O NDWI (*Normalized Difference Water Index*) é uma equação desenvolvida para realçar corpos de água e eliminar a influência do solo na vegetação. Na Equação 2,  $\rho_{ivp}$  é a reflectância no infravermelho próximo, e  $\rho_{vd}$  a reflectância na faixa do verde.

$$
NDWI = (\rho_{vd} - \rho_{ivp}) / (\rho_{vd} + \rho_{ivp}). \tag{2}
$$

O NDBI (*Normalized Difference Built-up Index*) é um índice radiométrico desenvolvido para identificar áreas urbanas e construídas, tendo como base o grande incremento de resposta espectral das áreas construídas entre as bandas do infravermelho próximo e infravermelho médio. O NDBI é aplicado ainda para o mapeamento rápido de áreas urbanas e no auxílio ao estudo de ilhas de calor urbanas. Na equação 3  $\rho_{ivp}$ , é a reflectância no infravermelho próximo, e ρivm a reflectância no infravermelho médio.

$$
NDBI = (\rho_{ivm} - \rho_{ivp}) / (\rho_{ivm} + \rho_{ivp}).
$$
\n(3)

#### **3.3 Classificação**

A Classificação é o processo de separação de pixels segundo uma regra matemática ou algoritmo para agrupar os pixels em classes semelhantes em termos de suas propriedades espectrais, podendo ser dividida em dois tipos: supervisionada onde o usuário define suas amostras de treinamento, e não supervisionada, onde o usuário faz opções pelo número de classes e iterações. A classificação não-supervisionada pode ser vista como um passo importante a ser realizado antes da classificação supervisionada. Porém, cuidados especiais devem ser tomados na obtenção desse número de classes de pixels, pois alguns problemas podem ocorrer, tais como: o número de classes espectrais ser maior que o de classes do terreno, havendo necessidade da realização de um reagrupamento; o número de classes espectrais ser muito menor que o de classes no terreno, caracterizando-se a existência de alvos com características espectrais semelhantes e mostrando a necessidade de se utilizar outras formas de discriminações para as classes.Uma vantagem da classificação não supervisionada é gerar repetição de um mesmo resultado supondo que sejam colocados os mesmos parâmetros: números de classes e iterações e eliminando assim a subjetividade para os resultados. No presente trabalho foi utilizado o método de classificação não-supervisionada pelas K-médias.

O método de classificação pelas K-médias realiza inicialmente o cálculo da média de classes que estão distribuídas de forma homogênea no espaço de atributos, calculando posteriormente, por meio de seu algoritmo, a menor distância entre cada *pixel* e a média de cada classe. Após isso, os *pixels* são alocados á classe cuja média esteja mais próxima de seu valor. Ressalta-se ainda algumas observações inerentes a esse método: i) em cada iteração a média

*IV Simpósio Brasileiro de Ciências Geodésicas e Tecnologias da Geoinformação Recife - PE, 06- 09 de Maio de 2012*

e novamente calculada para que a distância seja também novamente determinada; ii) o processo de cálculo de novas médias é repetido até que se atinja um limiar ou o número máximo de iterações especificado pelo usuário; iii) o usuário deve aplicar conhecimentos sobre a área a ser classificada para determinação do número de classes. A equação 4 é capaz de ilustrar o cálculo do centróide (média) das amostras, e a equação 5 o procedimento de classificação.

$$
X_i = (1/N_i) \sum_{x \in X_i} (x)
$$
\n
$$
(4)
$$

$$
x \in X^k : k = \arg \min \| x - x_i \|
$$
 (5)

#### **3.3 Modelo de cores HSI**

O modelo de cores HSI representa uma determinada cor em termos do matiz (*H*, hue), saturação (*S, saturation*) e intensidade (*I, intensity*). Geometricamente falando, a combinação dos parâmetros citados resulta em um espaço de cores tridimensionais que corresponde a uma estrutura piramidal de três lados. Os componentes da representação RGB (Red, Blue, Green) podem ser convertidos para o modelo HSI de acordo com a formulação matemática abaixo. Maiores detalhes em PEDRINI e SCHWARTZ (2008):

$$
H = \arccos \{ [(R - G) + (R - B)] / 2\sqrt{[(R - G)^{2} + (R - B) (G - B)]} \}
$$
(6)

$$
S = 1 - [3 \min (R, G, B) / (R + G + B)] \tag{7}
$$

$$
I = (R + G + B) / 3
$$
 (8)

Caso B > G, então H = 360 – H; Assume-se que os componentes RGB estão normalizados entre [0 e 1]. A intensidade *I* e a saturação *S* estão normalizadas entre [0 e 1]; O matiz *H* varia de [0<sup>°</sup> a 360<sup>°</sup>].

#### **4 METODOLOGIA**

Em síntese a metodologia usada foi: 1-baixar imagem TM LANDSAT-5 de 17-03-2011, órbita-ponto 214-066, com um mínimo de nuvens e convertendo-as para SIRGAS2000; 2- usando SPRING 5.0.6 e TERRAVIEW 4.1.0 (Divisão de Geração de Imagens (DGI) do Instituto Nacional de Pesquisas Espaciais - INPE) fazer as composições 3-2- 1 e 4-5-3 na escala nominal de 1:150000, para interpretação visual dos alvos vegetação, área urbana, solo exposto (sedimentos de praia e assoreamentos na lagoa), e água (com ou sem sedimentos em suspensão) em torno da Lagoa Olho d'Água e litoral; 3- delimitar a área de estudo em função de reunir os alvos de interesse em uma cena; 4- associar canais aos índices físicos (R→NDBI, G→NDVI, B→NDWI); 5-aplicar o K-médias as imagens processadas em "4"; 6 transformação RGB→IHS para separar nuvens devido à confusão entre a lagoa e nuvens. Na composição RGB1 (3-2-1) foram destacados os alvos: i) áreas edificadas e de solo exposto, ii) corpo d'água da lagoa, iii) corpo d'água do mar, iv) vegetação, v) sedimentos submersos na Lagoa Olho d'Água, vi) sedimentos marinhos em suspensão, vii) faixa de areia da praia, e vi) nuvens. Na composição RGB2 (5-4-3). A composição RGB2 revelou as mesmas classes que a RGB1, todas observadas na interpretação visual.

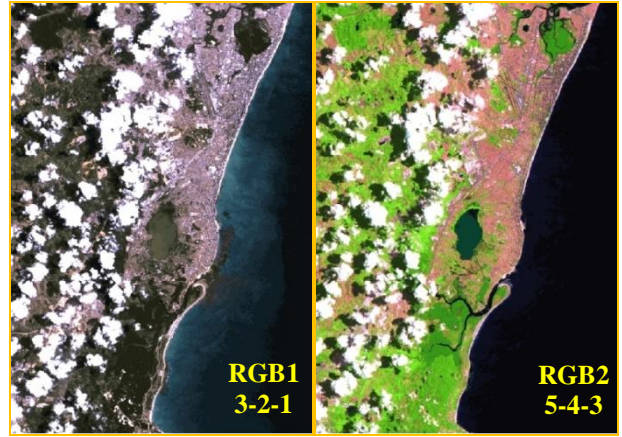

Figura 2 – Composições RGB1 e RGB2.

# **4.3.2 Cálculo dos índices**

O cálculo dos índices radiométricos NVDI, NDWI e NDBI foram realizados utilizando o *menu* "Imagem-Operações Aritméticas", contida no *software* SPRING 5.0.6. Esses índices serviram como ferramentas na obtenção de contrastes mais interessantes à delimitação de limiares entre as classes a serem mapeadas espectralmente com os métodos de classificação utilizados nesta aplicação.

O comportamento do histograma das imagens obtidas como índices radiométricos consistiu em um problema inerente a esta etapa, devido à alta freqüência de *pixels* com valores próximos de zero contidos nas imagens, acarretando em problemas na aplicação do contraste linear nas mesmas. Esse problema, porém, foi resolvido por meio da multiplicação de todos os *pixels* das imagens por uma constante de valor igual a 100. Em seguida, foi gerada a composição RGB3, onde R = NDBI, G = NDVI e B = NDWI, que será posteriormente objeto de estudo para a os processos de classificação de *pixels*. A Figura 3 ilustra as imagens obtidas como resultado com contraste linear e a Figura 4 ilustra a comparação entre as composições RGB1, RGB2 e RGB3. Ressalta-se que essas composições são nada mais que atribuições das imagens e/ou índices radiométricos obtidos aos canais *Red*, *Green*, e *Blue* no software de processamento de imagens digitais. Com a obtenção do RGB3 notou-se por meio de interpretação visual as classes (i) áreas construídas e de solo exposto, ii) vegetação, e iii) água. Um problema foi detectado na obtenção do RGB3: o comportamento espectral das nuvens presentes nas imagens ficou semelhante ao comportamento da superfície líquida da Lagoa Olho d'Água, o que representaria um fator negativo quando a mesma fosse processada usando classificador automático. Desse modo, para a identificação das áreas onda havia cobertura de nuvens, foi utilizado o modelo IHS para detectar nuvens.

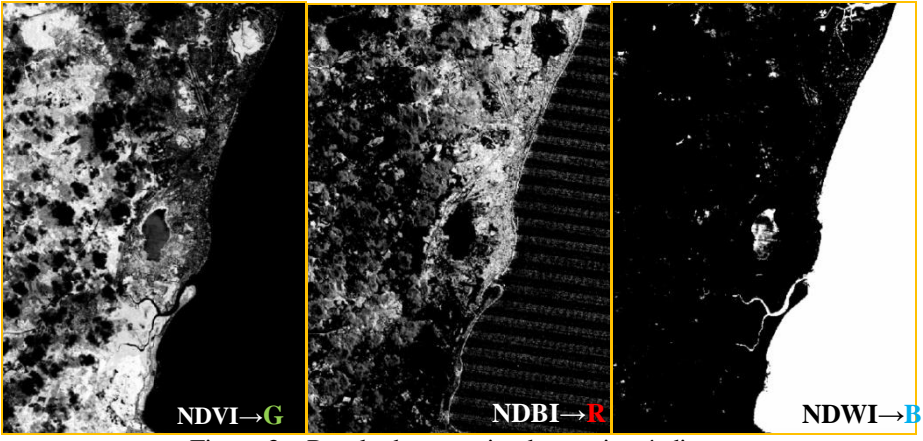

Figura 3 – Resultados associando canais a índices.

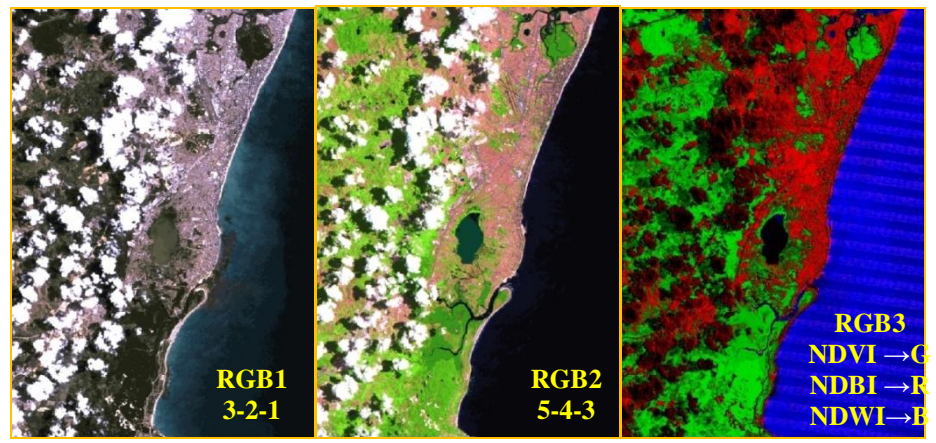

Figura 4 – Comparação entre composições.

#### **4.3.3 Modelo IHS para identificação de nuvens**

Na conversão das imagens para IHS foi usado no SPRING 5.0.6 a função "Imagem-Transformação IHS-RGB". O contraste das imagens foi obtido por meio da manipulação dos histogramas na região onde a freqüência de pixels referentes a nuvens é maior. A Figura 5 ilustra o contraste linear aplicado sobre as imagens para destaque das nuvens, e a Figura 6 mostra a comparação entre RGB1, RGB3 e o resultado obtido nesta etapa, que recebeu no presente trabalho a denominação de IHS\_Nuvens.

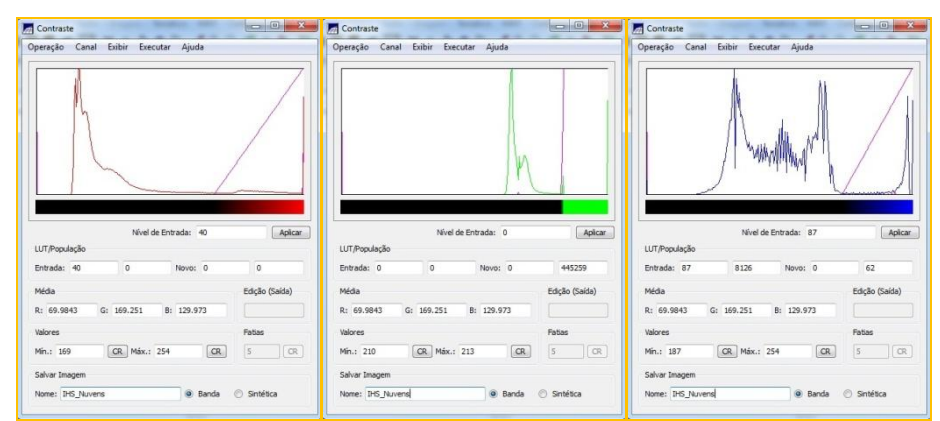

Figura5 – Comportamento dos histogramas das imagens e contraste linear aplicado por meio da interpretação e identificação no histograma das áreas referentes às nuvens.

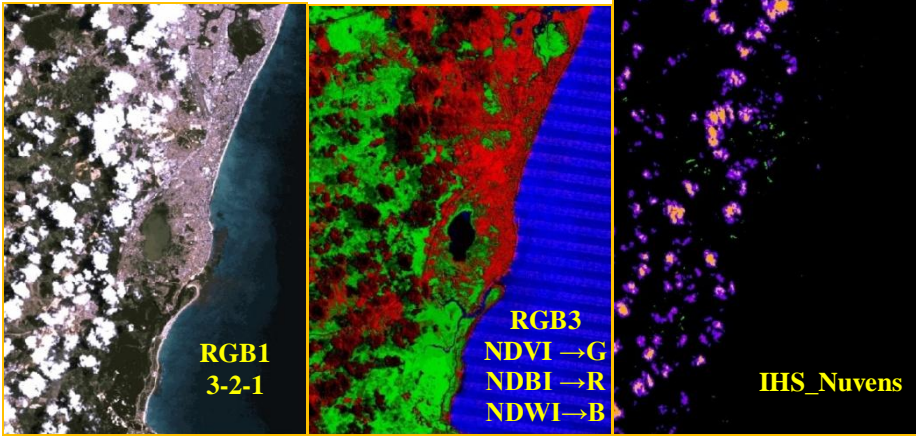

Figura 6 – Comparação visual das composições RGB1, RGB3 e IHS\_Nuvens.

## **4.3.4 Classificação K-médias**

Para RGB3, objetivou-se estabelecer as classes: i) áreas construídas e de solo exposto, ii) vegetação, e iii) água. Essa classificação foi neste trabalho chamada de CRGB3. Na classificação IHS\_Nuvens, duas classes foram obtidas: a) nuvens e b) demais áreas (áreas nas quais não há a ocorrência de nuvens) e o resultado foi chamado de CIHS\_Nuvens. Para ambos os casos foi utilizado o modelo de classificação não-supervisionada, os quais foram possíveis de ser gerados a partir do *software* TERRAVIEW 4.1.0 em seu *plug-in* "Processamento de Imagens". O método utilizado para ambas as classificações foi o *K-Means* e a Tabela 3 descreve os parâmetros utilizados. Ressalta-se que o número de iterações para as classificações foi determinado empiricamente, com base em testes práticos na mesma execução; e que o número de classes é oriundo daquilo que se deseja determinar para o mapeamento temático da região.

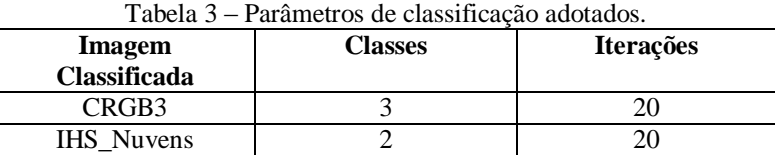

Um problema encontrado na classificação de RGB3 foi o mapeamento errôneo do corpo de água da Lagoa Olho d'Água, no qual o mesmo foi classificado como "áreas construídas e de solo exposto A solução adotada para resolver esse problema foi a classificação da imagem referente à faixa espectral do infravermelho próximo, a banda 4, devido à baixa reflectância de corpos d'água nessa faixa do espectro eletromagnético. Para essa classificação também foi utilizado o método K-médias, com duas classes e 20 iterações. Assim, obteve-se uma nova imagem demonstrada pela

#### *IV Simpósio Brasileiro de Ciências Geodésicas e Tecnologias da Geoinformação Recife - PE, 06- 09 de Maio de 2012*

Figura 7, aqui chamada de CNIR. Nota-se ainda que as nuvens foram classificadas como água. Porém, o tratamento desse dado se deu após a sua conversão para a estrutura vetorial, o que será abordado mais adiante.

#### **4.3.5 Vetorização e processamento dos resultados**

As imagens CRGB3 (ver Figura 7), CIHS\_Nuvens e CNIR foram convertidas para a vetor no TERRAVIEW 4. 1.0, possibilitando-se processar as informações e integrá-las em um único banco de dados geoespacial. Unidos em um único arquivo vetorial, no formato *shapefile*, os dados foram integrados no mesmo software, tendo as classes de informações classificadas por meio de um campo chamado "Tipo", ao qual foram alocadas as seguintes classes: i) Água – Lagoa Olho d'Água, ii) Água – mar, iii) Área construída ou solo exposto, e iv) Vegetação. A Figura 8 e a Figura 9 ilustram a integração dos dados no TERRAVIEW 4.1.0.

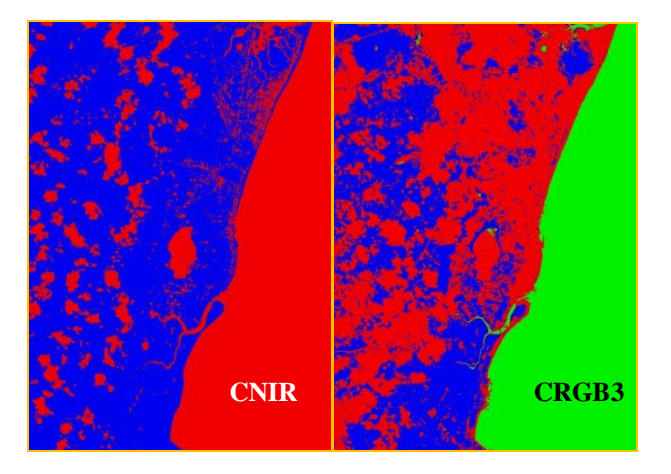

Figura 7 – Classificação da faixa espectral do infravermelho próximo pelas K-médias em CNIR; e classificação da imagem RGB3, também pelas K-médias.

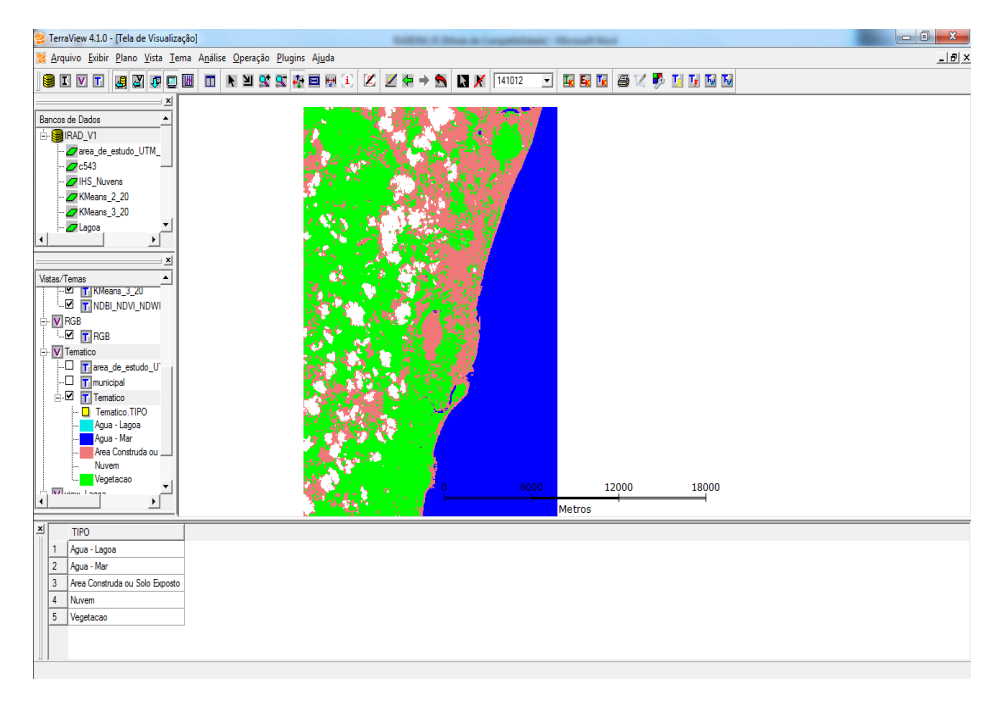

Figura 8 – Integração dos dados, no TERRAVIEW 4.1.0.

*p. 008 - 009*

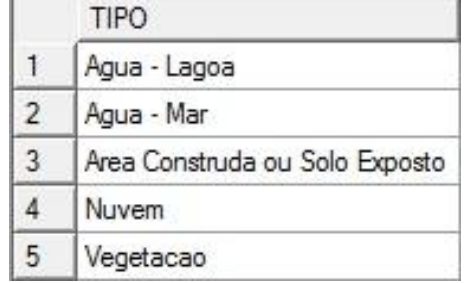

Figura 9 – Tabela de atributos referente à integração dos dados em classes temáticas, no TERRAVIEW 4.1.0.

#### **5 RESULTADOS E DISCUSSÕES**

O produto final do presente trabalho é um mapa temático (Figura 10) na escala nominal de 1:150000 a região que compreende a Lagoa Olho d'Água e seu entorno integrando o processamento de índices físicos.

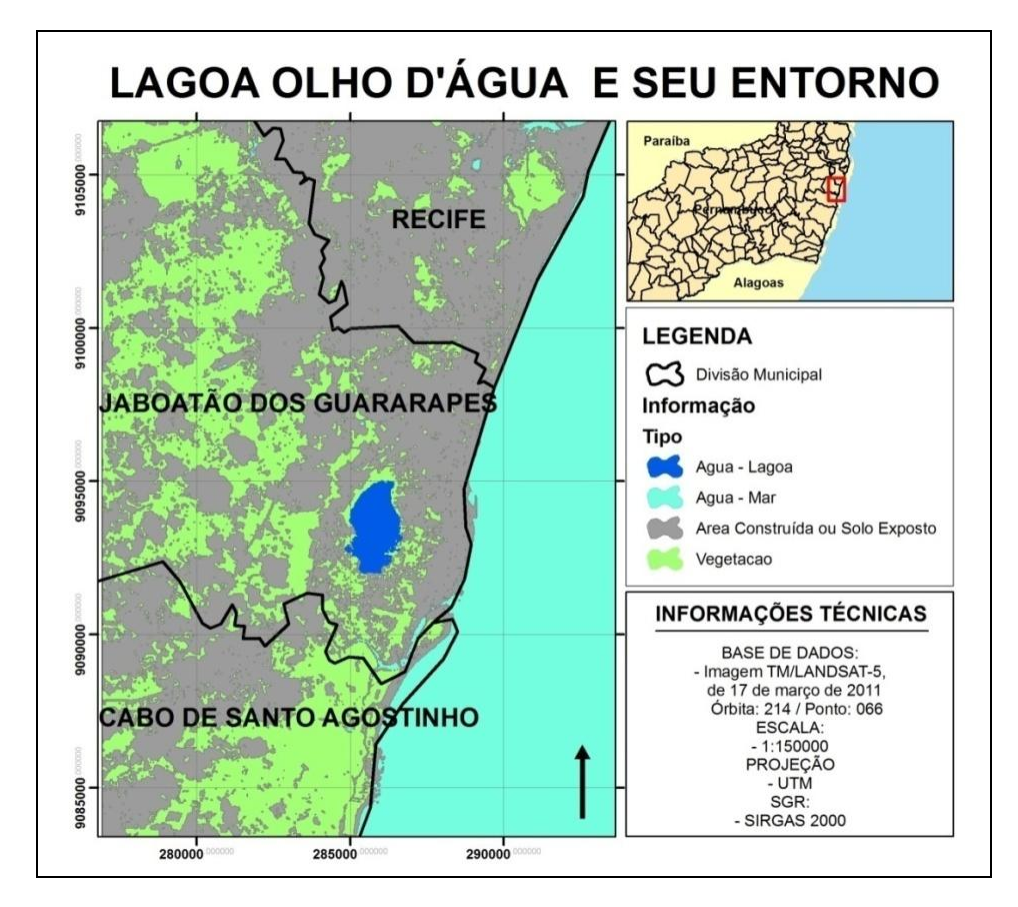

Figura 10 – Mapa temático integrando índices físicos.

## **6 CONCLUSÕES**

Por meio do presente trabalho, sobre a metodologia e resultados obtidos: 1- O uso dos índices radiométricos NDVI, NDWI e NDBI associados aos canais RGB na obtenção de contrastes como ferramenta de classificação eficaz na separação de água, nuvens, área construída e solo exposto, corpos de água, linha de costa envolvendo regiões costeiras dos municípios de Recife, Jaboatão dos Guararapes e Cabo de Santo Agostinho tais como as classes de informações ilustradas na Figura 9, salvo problemas encontrados com relação a nuvens e à área do corpo d'água da Lagoa Olho D'água; 2 - O uso do modelo de cores HSI no auxílio à identificação de nuvens por meio da obtenção de contrastes que servissem como ferramentas à classificação de *pixels*, tudo isso referente à mesma área citada.

#### **AGRADECIMENTOS**

Nossos devidos agradecimentos à PROPESQ-UFPE (Pró-Reitoria Para Assuntos de Pesquisa e Pós-Graduação), pela concessão do direito de exercer atividades como PIBIC (Projeto de Iniciação Científica), ao Departamento de Engenharia Cartográfica da UFPE, à CAPES (Coordenação de Aperfeiçoamento de Pessoal de Nível Superior), e ao Programa de Pós-Graduação em Ciências Geodésicas e Tecnologias da Geoinformação da UFPE.

## **REFERÊNCIAS**

Chen, X. L., Zhao, H. M., LI, H. M., Yin Z. Y. **Remote sensing image-based analysis of the relationship between urban heat island and land use/cover changes.** Remote Sensing of Environment, Elsevier, v. 104, n. 2, p. 133–146, 2006. Disponível em: <http://linkinghub.elsevier.com/retrieve/pii/S0034425706001787>.

Macedo, Olindina Gomes de. **Avaliação de Classificadores em Imagem de Alta Resolução. Área urbana de Jaboatão dos Guararapes-PE**. Dissertação (Mestrado em Ciências Geodésicas e Tecnologias da Geoinformação) - Universidade Federal de Pernambuco. 2010, 100p.

Novo, Evlyn M. L. de Moraes. **Sensoriamento remoto: princípios e aplicações**. São Paulo: Bluecher, 2008.

Jensen, J.R. **Sensoriamento remoto do ambiente: uma perspectiva em recursos terrestres**. São José dos Campos: Parêntese, 2009. 604 p.

Jianjun, J., Lie Z., Houn'an, W., LI A., Hailong Z., LI Z., Jun X. **Land cover changes in the rural-urban interaction of xian re-gion using landsat tm/etm data.** Journal of Geographical Sciences, Science China Press, co-published with Springer, v. 15, p. 423-430, 2005. ISSN 1009-637X.10.1007/BF02892149. Disponível <http://dx.doi.org/10.1007/BF02892149>.

Long, L. Longqian C., Xinxin W., Jianlin Z. **Use of landsat tm/etm+ data to analyze urban heat island and its relati-onship with land use/cover change.** p. 922 –927, june 2011.

Liu, L.; Zhang, Y. **Urban heat island analysis using the landsat tm data and aster data: A case study in hong kong.** Remote Sensing, v. 3, n. 7, p. 1535–1552, 2011. ISSN 2072-4292. Disponível em: http://www.mdpi.com/2072- 4292/3/7/1535/.

Pedrini, H. Schwartz, W.R. **Análise de Imagens Digitais: Princípios, Algorítmos e Aplicações**. São Paulo. Thomsom Learning, 2008.

Qian, J.; Zhou, Q.; Hou, Q. **Comparison of pixel-based and object-oriented classifi-cation methods for extracting built-up areas in aridzone.** SPRS Workshop on Updating Geo-Spatial Databases with Imagery & The 5th ISPRS Workshop on DMGISs, p. 163–171, 2007.

Zha, Y.; Gao, J.; Ni, S. **Use of normalized difference built-up index in automatically mapping urban areas from tm imagery.** International Journal of Remote Sensing, v. 24, n. 3, p. 583–594, 2003. Disponível em: <http://www.tandfonline.com/doi/abs/10.1080/01431160304987>.

Zhang, Y.; Odeh, I. O.; Han, C. **Bi-temporal characterization of land surface temperature in relation to impervious surface area, ndvi and ndbi, using a sub-pixel image analysis.** International Journal of Applied Earth Observation and Ge-oinformation, v. 11, n. 4, p. 256 – 264, 2009. ISSN 0303-2434. Disponível em: <http://www.sciencedirect.com/science/article/pii/S030324340900021X>.